# **QGIS Application - Bug report #1255**

**georeferencer: refuses to delete some GCPs or deletes wrong ones, crashes at times**

*2008-08-29 12:35 PM - Maciej Sieczka -*

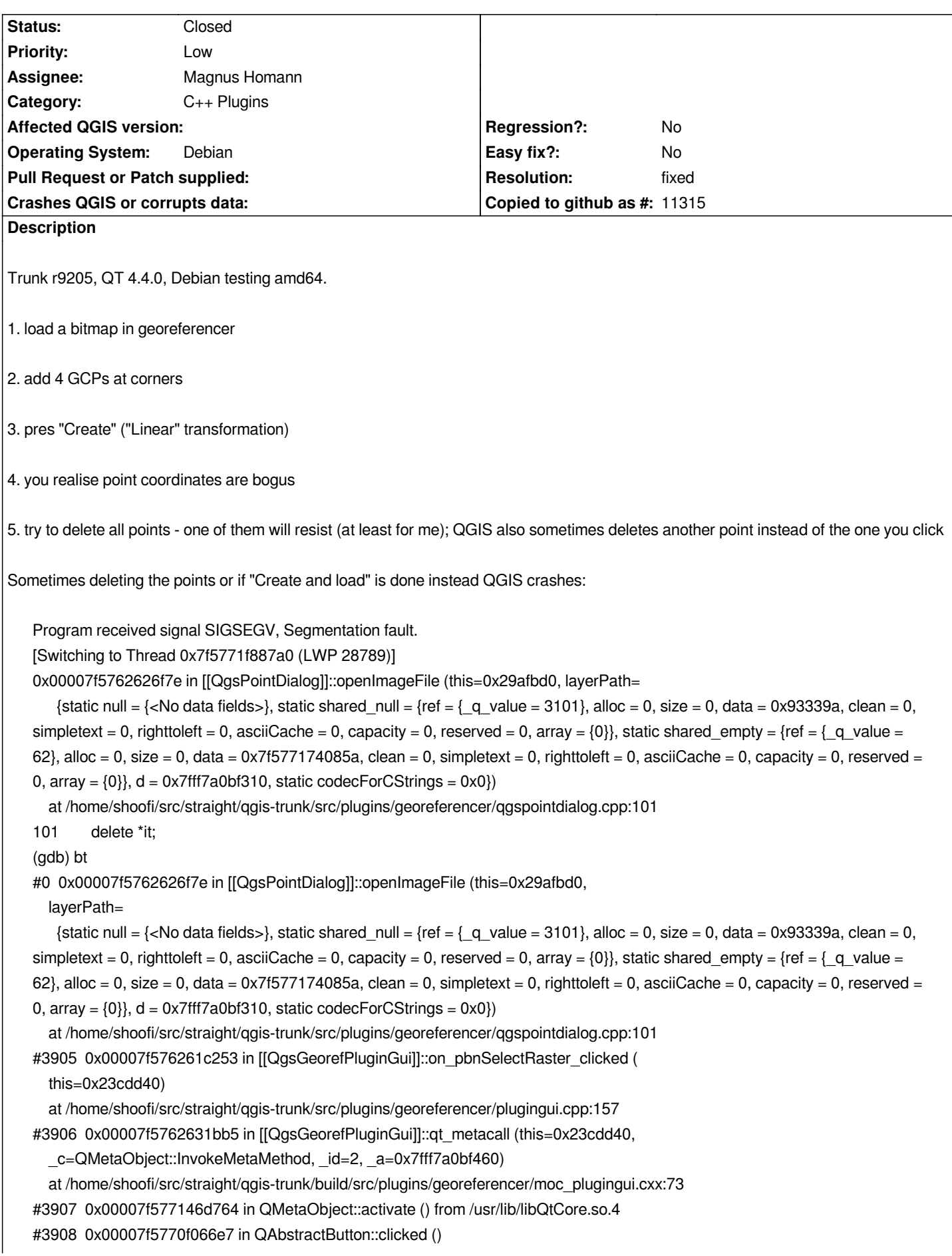

 *from /usr/lib/libQtGui.so.4 #3909 0x00007f5770c8c53b in ?? () from /usr/lib/libQtGui.so.4 #3910 0x00007f5770c8c642 in QAbstractButton::click () from /usr/lib/libQtGui.so.4 #3911 0x00007f5770d9a522 in QDialog::keyPressEvent () from /usr/lib/libQtGui.so.4 #3912 0x00007f57709da26c in QWidget::event () from /usr/lib/libQtGui.so.4 #3913 0x00007f5770987e5d in QApplicationPrivate::notify\_helper () from /usr/lib/libQtGui.so.4 #10 0x00007f57709909d4 in QApplication::notify () from /usr/lib/libQtGui.so.4 #3914 0x00007f5771459411 in QCoreApplication::notifyInternal () from /usr/lib/libQtCore.so.4 #3915 0x00007f5770a15d04 in ?? () from /usr/lib/libQtGui.so.4 #3916 0x00007f5770a17fbe in ?? () from /usr/lib/libQtGui.so.4 #3917 0x00007f57709f1f10 in QApplication::x11ProcessEvent () from /usr/lib/libQtGui.so.4 #3918 0x00007f5770a199cc in ?? () from /usr/lib/libQtGui.so.4 #3919 0x00007f576d521892 in g\_main\_context\_dispatch () from /usr/lib/libglib-2.0.so.0 #3920 0x00007f576d52501d in ?? () from /usr/lib/libglib-2.0.so.0 #3921 0x00007f576d5251db in g\_main\_context\_iteration () from /usr/lib/libglib-2.0.so.0 #3922 0x00007f577148183f in QEventDispatcherGlib::processEvents () from /usr/lib/libQtCore.so.4 #3923 0x00007f5770a1916f in ?? () from /usr/lib/libQtGui.so.4 #3924 0x00007f5771457d22 in QEventLoop::processEvents () from /usr/lib/libQtCore.so.4 #3925 0x00007f5771457ead in QEventLoop::exec () from /usr/lib/libQtCore.so.4 #3926 0x00007f577145a37d in QCoreApplication::exec () from /usr/lib/libQtCore.so.4 #3927 0x00000000004b2599 in main (argc=1, argv=0x7fff7a0c1518) at /home/shoofi/src/straight/qgis-trunk/src/app/main.cpp:683*

### **History**

**#1 - 2008-08-30 05:02 AM - Maciej Sieczka -**

*... and, for some reason, the X coord in GCPs file is always integer while the Y is always floating point; example:*

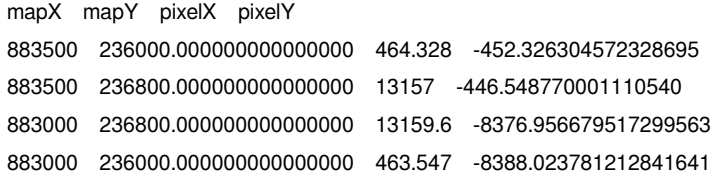

#### **#2 - 2008-09-19 01:07 PM - Magnus Homann**

*- Status changed from Open to In Progress*

*Please submit new bugs or change descriptions if you find unrelated bugs. Hard to search bug queue otherwise.*

*Fixed the last part in commit:9c0f6bb0 (SVN r9360).*

## **#3 - 2008-09-19 01:28 PM - Magnus Homann**

*- Resolution set to fixed*

*- Status changed from In Progress to Closed*

*And fixed the bug in .*

## **#4 - 2009-08-22 12:57 AM - Anonymous**

*Milestone Version 1.0.0 deleted*